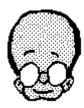

## Oliver v1.1

# The <u>first</u> Microsoft Windows(Tm) based FTSC message editor

Thanks for trying **Oliver**, the first message editor for **Microsoft Windows**! This is the second general release of this little monster and includes <u>many</u> enhancements from previous versions.

- \* A relocatable 'ToolBox'. It contains the most often used message related commands.
  - \* Unlimited messages per conference.
- \* Improved internal design which greatly reduces the likelyhood of 'message too large' errors.
  - \* Message printing.
  - \* OEM font support.
  - \* Selectable/Cancelable Gate routing.
  - \* Origin lines in NetMail and conferences are now optional
  - \* Oliver now 'remembers' his window size and position.
  - \* 'Phone Home' feature to simplify contacting the author
  - \* Correct handling of 'passthru' conference areas.
  - \* Individual 'signature files' for each conference.
  - \* Numerous bug fixes.

#### Future versions of **Oliver** will include:

- \* Mailing lists
- \* CC: support
- \* Message creation from a text file
- \* Selection of File Attachs from a directory list
- \* Automate formatting of messages sent to Compuserve , Internet, BitNet
- \* Selection of text font
- \* Different fonts for quoted/original text
- \* Whatever else I can think of!
- \* Whatever you suggest!

As all good system designers know, no great program is ever developed in a vacuum, input from the final users of the product is essential to its acceptance and success.

Please give **Oliver** a try and let me know what you think of it (Please be kind) and make suggestions as to what you would like to see in future versions of **Oliver**. I can be contacted at 1:142/222.0.

Please give it a try, and keep those cards and letters coming!

C U on the bit stream, Tim Carter - sysop Spacers' Node (1:142/222.0)

## o 1.00 Requirements:

- \* Microsoft WINDOWS <TM>, v3.0 or higher
- \* Memory Oliver has run on a 512k machine, but it is not recommended. 640k or more, is.
- \* An .MSG format message base.
- \* Optional A **BinkleyTerm** <noTM> configuration file. Makes life much easier on **Oliver**, but it is not required.

#### o 2.00 Installation

Extract OLIVER.EXE from the distribution archive and place it in your WINDOWS directory or somewhere on your PATH.

Make the following entry in your win.ini file in the [extensions] section:

\*.msg = OLIVER.EXE

#### o 2.10 BinkleyTerm Install

If you have BT already installed, chances are you are almost finished installing **Oliver**. All that is necessary is to have an environment variable (BINKLEY) set to the directory where BT lives. This will point Oliver to the necessary configuration files where it will find all the information it needs.

When you run it for the first time, **Oliver** will startup with the PARAMETERS window active, where it will show all the information it needs to run. If it was able to find a BINKLEY.CFG file, it will already be filled in with the data it found in the BINKLEY.CFG file. If any of it is incorrect or missing you may change it at this time.

Specifically, Oliver needs the SYSTEM, SYSOP, ZONE, BOSS, POINT, NETMAIL and NODELIST parameters set. Oliver does not currently utilize the APPLICATION parameter, but may in the future to set things like default message attributes, display options and the like.

You may use either a VERSION5 or VERSION6 nodelist with Oliver. If a nodelist is not available, Oliver may complain, but it will still function.

## o 2.20 Non-BinkleyTerm Install

It is possible to run **Oliver** without **BinkleyTerm**, but it will be necessary to provide all the parameters manually. **Oliver** will present you with a dialog box that you should fill in with as much info as you can provide The more **Oliver** knows about your system, the better he will perform. All the necessary parameters may be set in the File/Preferences menu option, and will be saved for future runs in the WIN.INI file.

#### o 2.30 EchoMail Install

If you use EchoMail, **Oliver** needs access to an 'areas' file. normally named AREAS.BBS, this is the default name and may be changed. **Oliver** looks for this file in the path and name specified on the Parameters window. This file must be in **ConfMail** format, which is:

```
full_area_path area_name participating_nodes
```

with one echo area per line.

Any 'passthru' areas, that is lines that begin with '#' will be skipped as will any areas that have invalid paths.

The current limit is 60 echo areas, counting the NetMail area. If you have more than that (Boy, are you an EchoMail addict <GRIN>!) you will have access to the first 60 in the list. You can rearrange them so that your favorite 60 appear first in the list.

#### o 3.0 Operation

Hopefully, **Oliver**'s operation will be obvious enough that in-depth documentation will not be necessary for its use. When **Oliver** is complete and all it's bells and whistles included, a more complete document will be created. (Unless someone wants to volunteer - I didn't think so...)

#### o 4.0 Neat Stuff

The only 'neat stuff' so far is the 'signature file'. **Oliver** has been taught to append the contents of <code>OLIVER.SIG</code> to all messages he creates. This file should be placed in the same directory that the <code>BINKLEY.CFG</code> file ends up in.

It is also possible to have different signatures for each echo area. Simply create a OLIVER.SIG file in the message directory of the desired echo, and this signature will be used rather than the default. It may contain any text characters, but I would advise keeping its size to a min, as some sysops get excited when the signature is bigger than the message. Some guys have no sense of humor <GRIN>.

### o 5.0 Questions, Suggestions, Gripes, Bug Reports, etc

All correspondence regarding **Oliver** should be sent via NetMail to the author, Tim Carter @ 1:142/222.0 (FIDONET).

#### o 6.0 Credits

This is the 'shameless plug' section <G>.

First, I would like to thank Chris Graham (3:632/344) for much help in debugging and for providing much needed code injections when my energy was low. Thanks Chris. (BTW - The beers were great!)

Also,I would like to thank the betas, without there help in ferreting out the bugs, (and beating me about the head and neck to get them fixed <G>) **Oliver** would never have gotten where it is. Thanks guys!

Allan Bazinet - 1:249/102.10 Don Benson - 1:157/603 Hubert Lai - 1:249/102 Ron McKenzie - 1:104/45.1 Don Nelson - 1:104/811.811 Dale Ulrich - 1:142/500 Aaron Waxman 1:141/205

If I forgot anybody, I'm sorry. Just drop me a line (with an **Oliver** tagline of course <G>) and I'll fix it.

**Oliver** has become a team effort; now its time for you to join the team! Use it, abuse it, break it, and let me know what you find, I've got big plans for **Oliver** and with your help, we can make this little guy a winner!